### ริมน้ำยานนาวา คือที่ไหน?

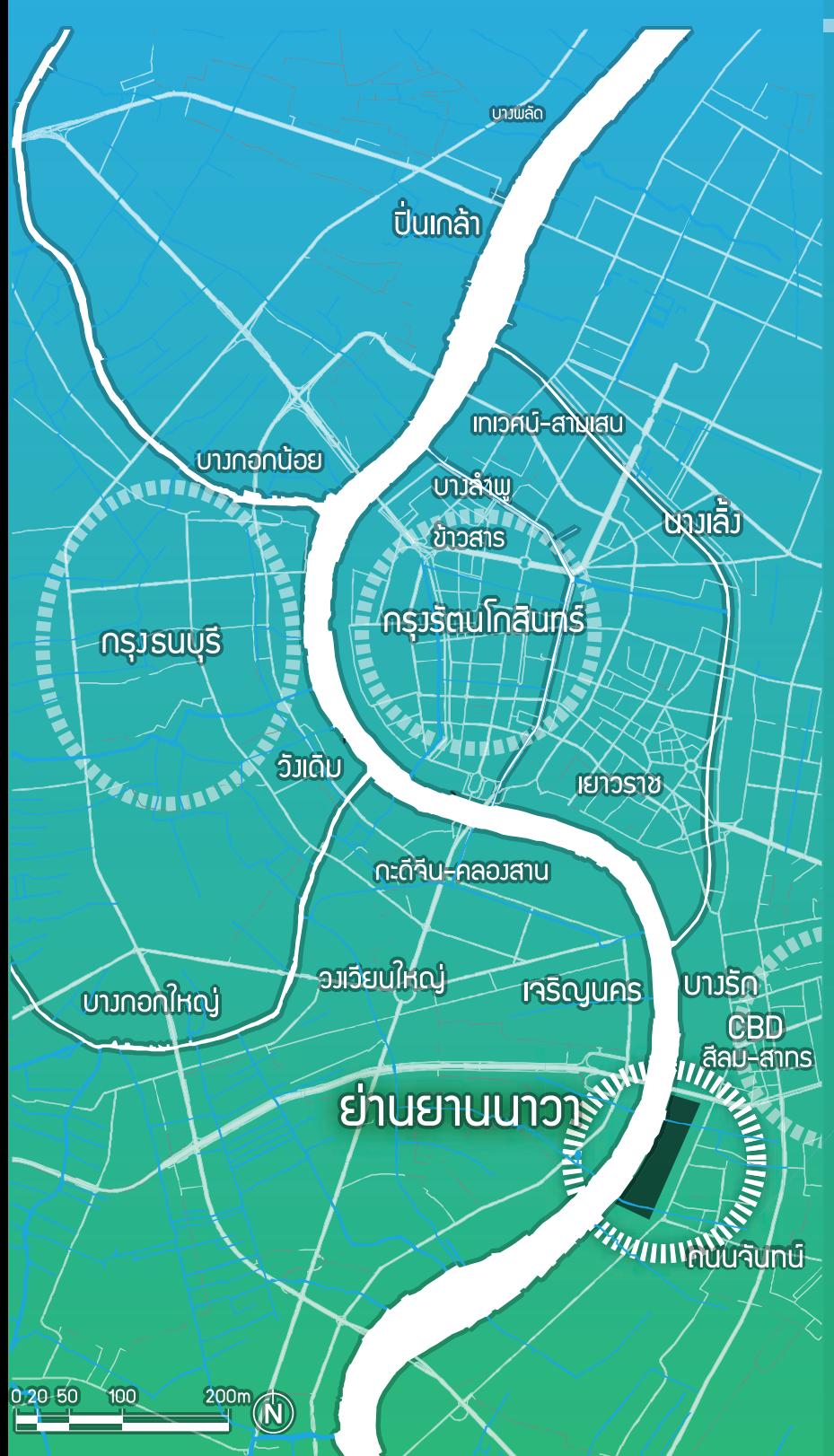

## ทำไม? <sub>ต้องริมน้ำยานนาวา</sub>

"ริมน้ำยานนาวา" (Yannawa Riverfront) **ู้เป็นโครวการนำร่อวนี้นเฟูย่านริมแม่น้ำเจ้าพระยาแห่งแรกขอว** ้ประเทศไทยที่ดำเนินการโดยกระบวนการร่วมหารือ ซึ่งเจ้าของ ที่ดินและกล่มภาคียทรศาสตร์มาร่วมกันวางแพนพัฒนาแบบ <u>์ ไม่แยกส่วนกรรมสิทธิ์ที่ดินและไม่มีการเวนคืน เ</u>

้ พื้นที่โครวการนำร่อวนี้ ตั้วอยู่ริมน้ำ เริ่มจากเชิวสะพานตากสิน ้ จนถึงคลองกรวย (ข้างโรงแรมชาเทรียม) คิดเป็นระยะทางยาว ้ กว่า 1.2 ก.ม. และห่าวจาก ก.เจริญกรุงเพียง 200-300 ม. ้ พื้นที่โครงการมีศักยภาพสูงสุดในการฟื้นฟู ด้วยพื้นที่นี้มี ้ ความสะดวกด้านคนนาคนทั้งระบบรถ–ราง–เรือ เชื่อมต่อกับ ้ พื้นที่ศนย์กลามศรษฯกิจสีลม-สาทร และกรรมสิทธิ์ที่ดินของ ้ ที่ดินแปลงใหญ่ที่กว่าร้อยละ 85 ของพื้นที่ทั้งหมด เป็นของ ้ หน่วยงานรัสและศาสนสถาน จึงมีความเหมาะสมในเชิงกลยทร์ ้ที่จะสร้างกระบวนการพลักดันให้เกิดการพัฒนาพื้นที่อย่าง บูรณาการร่วมกันระหว่างพู้กือกรรมสิทธิ์ที่ดิน ที่สมดุลระหว่าง "ประโยชน์สาธารณะ" และ "พลตอบแทนทางการลงทุน"

# 10 เหตุพลที่คุณควรแชร์

- ้ พื้นที่สารารณะ ทามดิน ทาวจักรยาน ริมน้ำคุณภาพสูง ยาวต่อเนื่องกัน 1.2 กม.
- ่ พื้นที่สารารณะที่ออกแบบเพื่อคนทุกกลุ่ม<br>| (inclusive & universal design)

รูปแบบเขื่อนริมน้ำอเนกประโยชน์ ที่บูรณาการเวื่อนใขทาววิศวกรรม ประโยชน์สาธารณะ และการสร้างสรรค์ภูมิทัศน์

## **AS?** คือคณะทำมานเฉพาะทิจฯ

้คณะทำวานเฉพาะกิจการพัฒนาพื้นที่ริมน้ำ **(Riverfront Design Taskforce):** 

กลใกล้าคัญของการร่วมหารือในการ ออกแบบพื้นที่ริมน้ำ

### **ู และชุมชนโดยรอบพื้นที่**

- เจ้าของกรรมสิทธิ์ที่ดิน รายใหญ่ และราย่อย
- ตัวแทนชุมชนโดยรอบพื้นที่

- การพลิกฟื้นและพัฒนาฟื้นฟูย่านยานนาวา<br>ซึ่งเป็นประวัติศาสตร์หน้าสำคัญของกรุงเทพา
- $\overline{\mathbf{5}}$  การกระตุ้นการพัฒนาเศรษฐกิจสัมคมของย่าน
- 6 การเพิ่มความหลากหลายให้กับย่านท่องเที่ยว หมาเล็กเอง
- การกระตุ้นการพัฒนาฟื้นฟูของย่านในระยะยาว

้ ประกอบด้วย เจ้าของกรรมสิทธิ์ที่ดินรายใหญ่ และรายย่อย รวมทั้งหน่วยงานที่เกี่ยวข้องคือ กรมเจ้าท่า และกรุงเทพมหานคร โดยมีศูนย์ออกแบบและพัฒนาเมืองเป็นเลขานุการ คณะทำงาน ้ เฉพาะกิจฯ ทำหน้าที่จัดทำพิมเม่บทพื้นที่มน้ำและพิมรายละเอียด ้ รวมทั้วการจัดทำข้อเสนอแนะเชิวนโยบายเพื่อนำไปสู่การปฏิบัติ

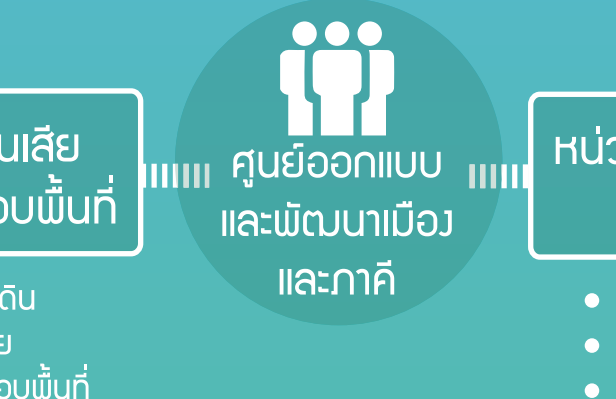

### ่ หน่วยมานที่รับพิดชอบ

- <u>๎๏ สำนักพัมมือว คทม.</u>
- สำนักการระบายน้ำ กทม.
- สำนักวานเขตสาทร
- กรมเจ้าท่า

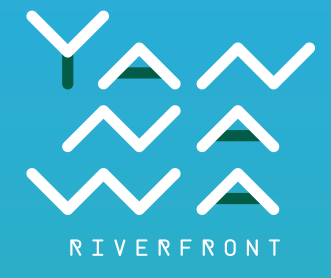

### ์ โคร*ง*การพัฒนาฟื้นฟริมน้ำยานนาวา ้ นวัตกรรมพื้นที่สุขภาวะริมน้ำแห่งกรุงเทพมหานคร (โครวการพัฒนาฟื้นฟูย่านสะพานปลา กรุวเทพฯแบบพหฺภาคี ระยะที่2)

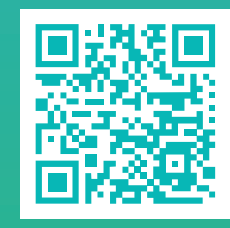

www.YannawaRiverfront.org Facebook: YannawaRiverfront Tel: 02 252 2925

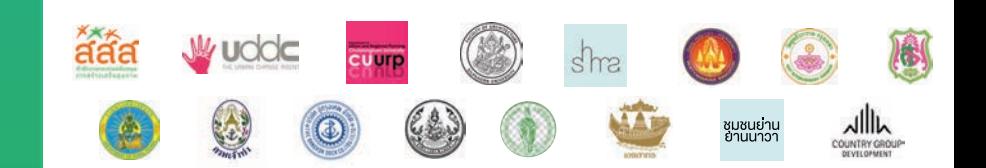

- การสร้าวกลุ่มพลเมือวที่กระตือรือร้น และ<br>สร้าวเครือข่ายในการพัฒนาฟื้นฟูเมือว<br>ที่จะช่วยขับเคลื่อนโครวการในอนาคต  $\mathbf{8}$
- โมเดลการพัฒนาเมืองที่เจ้าของที่ดินมาร่วม<br>วางแพนพัฒนาแบบไม่แยกส่วนกรรมสิทธิ์<br>ที่ดิน และไม่มีการเวนคืน
- โมเดลกระบวนการพัฒนาที่พู้มีส่วนได้ส่วนเสีย<br>10 และภาคียุทธศาสตร์ มามีส่วนร่วม (PPCP) ในทุกกระบวนการ

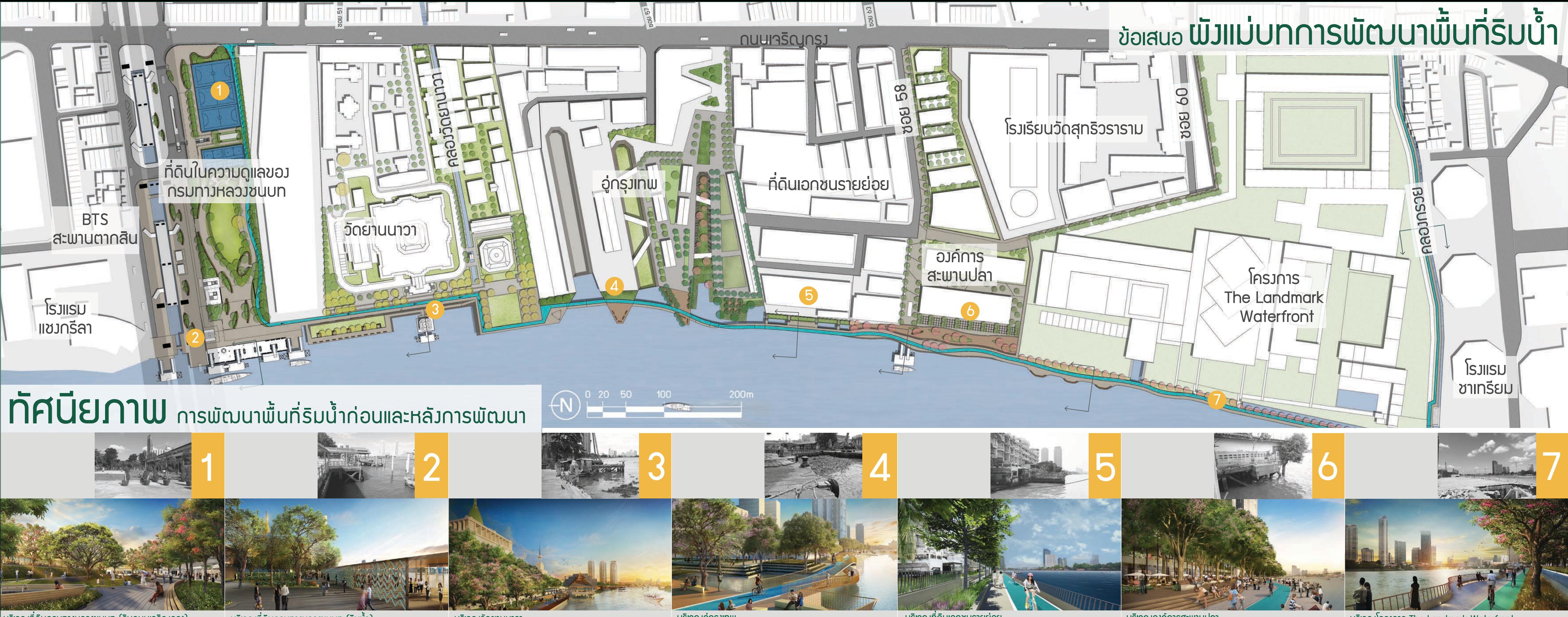

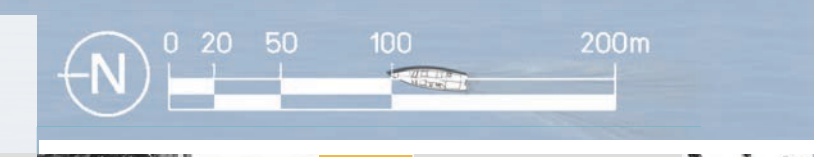

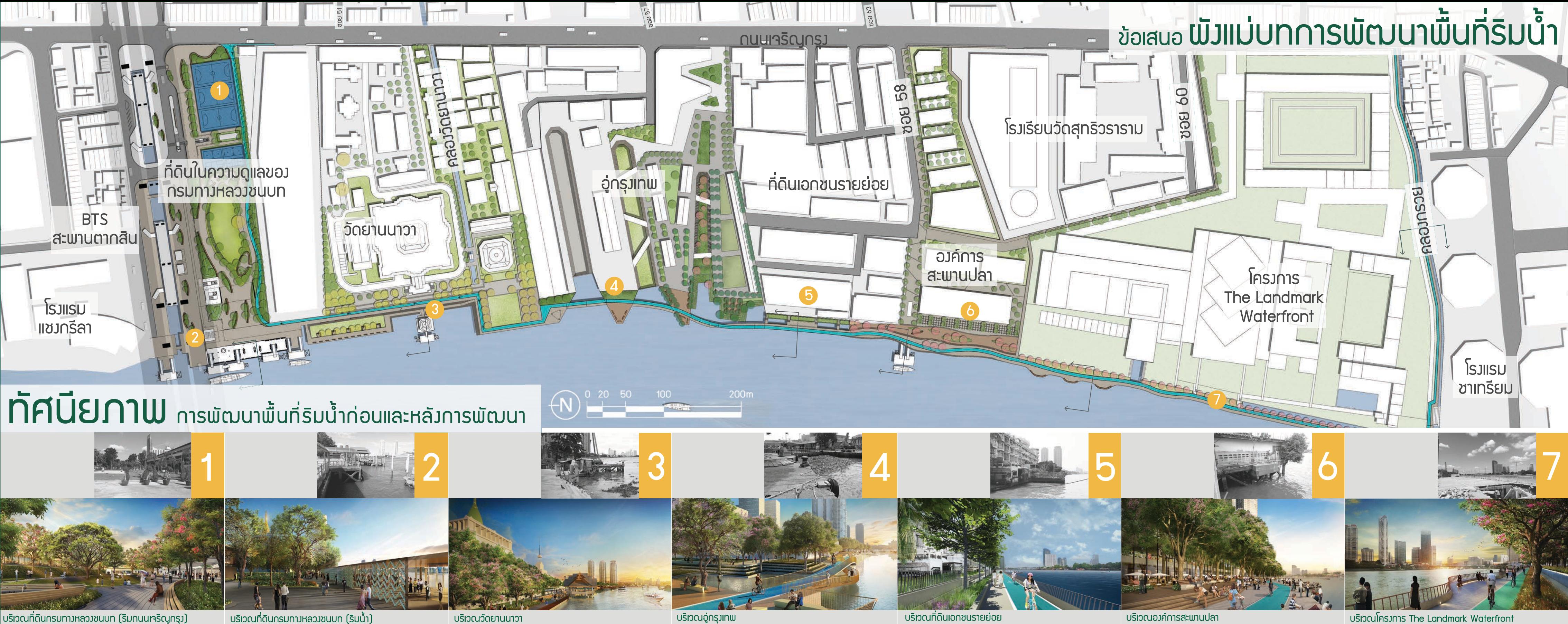

บริเวณโครงการ The Landmark Waterfront